# SEGMENTACIÓN DE VIDEO PARTE 2

Francisco J. Hernández López

fcoj23@cimat.mx

#### MÉTODOS DE SEGMENTACIÓN BASADO EN ENERGÍAS

▪ Un tema de investigación en segmentación es tratar de agrupar a los pixeles que tiene una apariencia similar y que las fronteras de los grupos estén bien definidos

 $+$   $E_R(i,j)$ ,

- Podemos formular el problema usando:
	- Métodos variacionales
	- Métodos basados en Markov Random Field (MRF)
- El problema de segmentación puede ser escrita como:

$$
E(f) = \sum_{i,j} E_D(i,j)
$$

$$
E_D(i,j) = E_S\big(I(i,j); \Omega(p(i,j))\big)
$$

 $I(i, j)$  consistente con la estadística de la región  $\Omega(p(i, j))$  en la función  $p(i, j)$  que deseamos estimar

 $E_R(i, j) = s_r(i, j) \delta(p(i, j) - p(i + 1, j)) +$  $s_y(i, j) \delta(p(i, j) - p(i, j + 1))$ 

Mide la inconsistencia entre los vecinos de  $(i, j)$ modulado con los términos de suavidad  $s<sub>r</sub>$  y  $s<sub>v</sub>$ 

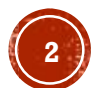

### SEGMENTACIÓN BINARIA BASADA EN MRF

- Segmentación binaria consiste en clasificar a cada pixel de la imagen en dos posibles clases (por ej. FG y BG)
- Dada una imagen, el objetivo es estimar un mapa de etiquetas  $p$ . Este problema se puede atacar usando métodos bayesianos [Marroquin et. al. 1987, Szeliski book 2011]
- $\blacksquare$  Sea
	- $\cdot$   $\mathcal{L} \rightarrow$  Malla (grid o Lattice) 2D
	- $\bullet$   $F = \{f(\vec{x}) | \vec{x} \in \mathcal{L} \} \rightarrow$  Familia de variables aleatorias definidas en  $\mathcal{L}$
	- $\bullet$   $p(\vec{x})$  toma una etiqueta  $l$  en el conjunto de etiquetas  $\{0,1\}$
- $\blacksquare$  F es un MRF en  $\mathcal L$  con respecto a un sistema de vecindad  $N_{\vec x}$  si y solo si se cumplen las siguientes condiciones:
	- $P(f) > 0, \forall f \in \{0,1\}^n$  (Positividad)
	- $P(f(\vec{x}) | f(\vec{z}), \forall \vec{z} \in \mathcal{L}\backslash \vec{x}) = P(f(\vec{x}) | f(\vec{y}), \forall \vec{y} \in N_{\vec{x}})$  (Markovianidad)

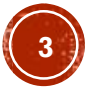

#### SEGMENTACIÓN BINARIA BASADA EN MRF (C1)

- De acuerdo con la regla de Bayes  $P(p|f) =$  $P(f|p)P(p)$  $P(f)$ ,
- Tomando el  $-log$  en ambos lados, tenemos  $-\log [P(p|f)] = -\log [P(f|p)] - \log [P(p)] + C$
- $\bullet$  Calculamos el MAP para  $p$ , minimizando  $E(p, f) = E_D(p, f) + E_R(p),$
- **Para MRF, la probabilidad**  $P(p)$  es una distribución Gibbs que puede ser escrito como una suma de potenciales aplicados por parejas:

$$
E_R(p) = \sum_{\vec{y} \in N_{\vec{x}}} \Phi\big(p(\vec{x}), p(\vec{y})\big)
$$

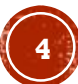

#### **GRAPH CUT**

- Es una familia de algoritmos basados en MRF que resuelven el problema
	- Mínimo corte (min-cut)
	- Máximo flujo (max-flow)
- Un ejemplo de Graph Cut basado en MRF es el algoritmo de [Greig et. al.1989, Boykov et. al. 2001]
- Siguiendo el trabajo de [Greig et. al. 1989]  $\frac{a}{n}$  and  $\frac{a}{n}$  is the set of  $\frac{a}{n}$

$$
P(f|p) = \prod_{x=1}^{n} P(f(x)|p(x)) = \prod_{x=1}^{n} P(f(x)|1)^{p(x)} P(f(x)|0)^{1-p(x)}
$$

$$
P(p) \propto \exp \left[ \frac{1}{2} \sum_{x=1}^{n} \sum_{y=1}^{n} \beta_{xy} \{ p(x) p(y) + (1 - p(x)) (1 - p(y)) \} \right],
$$

$$
\operatorname{con} \beta_{xx} = 0 \text{ y } \beta_{xy} = \beta_{yx} \ge 0
$$

Segmentación de video. Francisco J. Hernández-López **Agosto-Diciembre 2018 5** *Agosto-Diciembre 2018* 

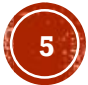

#### GRAPH CUT (C1)

**Entonces el estimador MAP es aquel**  $\hat{p}$  **que maximiza:**  $\tilde{n}$  $\overline{n}$  $\eta$ 

 $log P(p|f) = \sum$  $x=1$  $\psi_x p(x) +$ 1 2  $\sum$  $x=1$  y=1  $\sum$  $\beta_{xy} \{p(x)p(y) + (1-p(x))(1-p(y))\},\$ 

donde  $\psi_x = \log \left\{ \frac{P(f(x)|1)}{P(f(x)|0)} \right\}$ es una razón de verosimilitud entre las dos clases

- Note que para el caso binario  $(p(x) \in \{0,1\})$  hay  $2^n$  posibles valores del  $log P(p|f)$  y *n* (numero de pixeles) puede ser muy grande, haciendo inviable la búsqueda de  $\hat{p}$
- **Graph Cut considera una red de capacidades con**  $n + 2$  vértices
	- $\blacksquare$  Un vértice  $s$  (source)
	- $\blacksquare$  Un vértice  $t$  (sink)
	- $(s, x)$   $\rightarrow$  Enlace dirigido de s a cada pixel x con capacidad  $c_{sx} = \psi_x$  si  $\psi_x > 0$
	- $(x, t)$  → Enlace dirigido de x a t con capacidad  $c_{xt} = -\psi_x \sin \psi_x \le 0$
	- $(x, y)$  → Enlace no dirigido entre dos vértices internos con capacidad  $c_{xy} = \beta_{xy}$

source

 $C111$ 

#### GRAPH CUT (C2)

▪ Para una imagen binaria f, dos particiones  $B = \{s\} \cup \{x | f(x) = 1\},\$  $W = \{t\} \cup \{x | \overline{f}(x) = 0\}$  y sea  $C(p) = \sum_{k \in B} \sum_{t \in W} c_{kl}$ , entonces el conjunto de enlaces con un vértice en  $B$  y un vértice en  $W$  es llamado el corte (cut) y  $C(p)$  su capacidad, el cual puede ser escrito como:

$$
C(p) = \sum_{x=1}^{n} p(x) \max(0, -\psi_x) + \sum_{x=1}^{n} (1 - p(x)) \max(0, \psi_x) + \frac{1}{2} \sum_{x=1}^{n} \sum_{y=1}^{n} \beta_{xy} (p(x) - p(y))^2,
$$

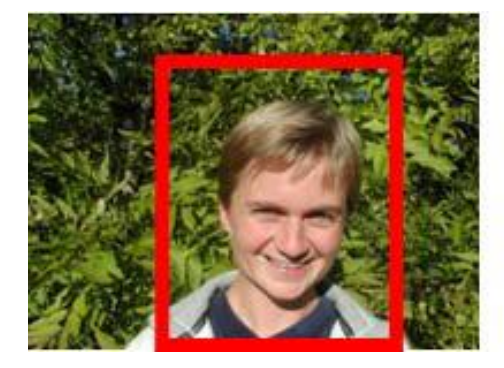

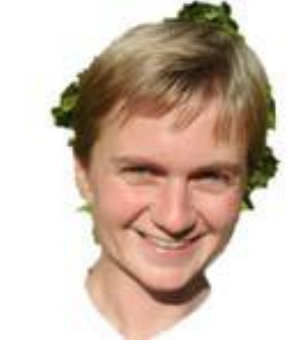

GrabCut, Rother et. al. 2004

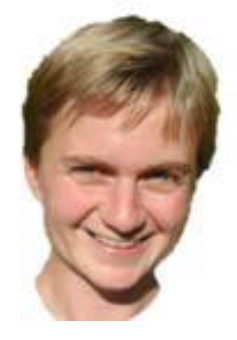

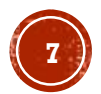

#### QMMF

- Sea  $\hat{V}_l(\vec{x})$  la verosimilitud de un pixel  $x$  de pertenecer a cierta etiqueta  $l(\vec{x}) \in \{FG,BG\}$
- Dicha verosimilitud es regularizada resolviendo el siguiente problema cuadrático:

$$
\min_{p} \sum_{\vec{x} \in \Omega} \left\{ Q(p; V, \vec{x}) + \mu R_1(p; \vec{x}) + \lambda \sum_{\vec{y} \in N_{\vec{x}}} R_2(p; \vec{x}, \vec{y}) \right\},
$$
\n
$$
\sum_{\text{Controla la entropia}} \underbrace{\frac{\vec{y} \in N_{\vec{x}}}{\text{Controla la entropia}}}_{\text{London de } N_{\vec{x}}} = \{ \vec{y} : ||\vec{x} - \vec{y}||_2 = 1 \}
$$
\n
$$
Q(p, V) = - \sum_{k=1}^{K} p_k^2 log V_k,
$$

#### $con K$ el número de clases

Segmentación de video. Francisco J. Hernández-López **Agosto-Diciembre 2018 Beginnerial Agosto-Diciembre 2018** Mariano Rivera and Oscar Dalmau Cedeño. Variational Viewpoint of the Quadratic Markov Measure Field Models: Theory and Algorithms. IEEE Transactions on Image Processing, vol. 21, no. 3, pages 12461257, 2012.

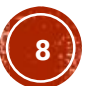

#### QMMF (C1)

■ Si consideramos  $K = 2$  clases y  $\mu = 0$  entonces el problema de segmentación lo podemos ver de la siguiente manera:

$$
arg\min_{p} \frac{1}{2} \sum_{\vec{x} \in \mathcal{L}} U(p(\vec{x})) \quad \text{sujeto a } p(\vec{x}) \ge 0,
$$

donde

$$
U(p(\vec{x})) = p^{2}(\vec{x})d_{FG}(\vec{x}) + [1 - p(\vec{x})]^{2}d_{BG}(\vec{x}) + \lambda \sum_{\vec{y} \in N_{\vec{x}}} [p(\vec{x}) - p(\vec{y})]^{2}W_{\gamma}(\vec{x}, \vec{y})
$$

$$
d_{l}(\vec{x}) = -log\hat{V}_{l}(\vec{x}),
$$

$$
W_{\gamma}(\vec{x}, \vec{y}) = \frac{\gamma}{\gamma + ||f(\vec{x}) - f(\vec{y})||_{2}^{2}},
$$

▪ La solución a este problema cuadrático puede ser encontrada iterando vía Gauss-Seidel:

$$
p_{t+1}(\vec{x}) = \frac{d_{BG}(\vec{x}) + \lambda \sum_{\vec{y} \in N_{\vec{x}}} W_{\gamma}(\vec{x}, \vec{y}) p_t(\vec{y})}{d_{FG}(\vec{x}) + d_{BG}(\vec{x}) + \lambda \sum_{\vec{y} \in N_{\vec{x}}} W_{\gamma}(\vec{x}, \vec{y})}, \quad \text{con } p_0(\vec{x}) = \hat{V}_{FG}(\vec{x})
$$

Segmentación de video. Francisco J. Hernández-López **Agosto-Diciembre 2018 9** Francisco J. Hernandez-Lopez and Mariano Rivera. Change Detection by Probabilistic Segmentation from Monocular View. Machine Vision and Applications, pages 121, 2013.

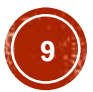

# SEGMENTACIÓN INTERACTIVA

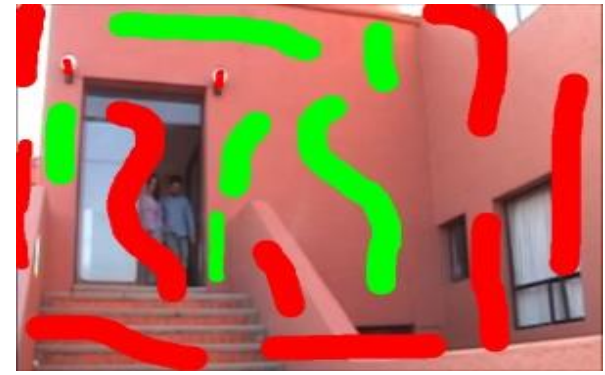

- Sea  $L = I \cup U \cup N$  la matriz de pixeles con regiones: Interesting  $(I)$ , Uninteresting  $(U)$  y No label  $(N)$
- Sea el trimapa  $T(\vec{x}) \in \{FG, BG, ne\}$
- Sea  $\tilde{f}$  la imagen  $f$  normalizada entre [0,  $nb-1$ ], para cada canal RGB.
- Sea  $\vec{k}_i = \left(k^R_{i_j}, k^G_{i_j}, k^B_{i_j}\right)$ ,  $i = 1, ..., nc$ , un vector de intensidades de  $\tilde{f}$ , con  $nc = nb \times nb \times nb$  y  $nb$  el número de bins en cada canal de color RGB.
	- 1. Calculamos histogramas para cada clase  $l \in \{FG, BG\}$  $h_l(k_i) =$  $\sum_{\vec{x} \in \mathcal{L}} \delta(T(\vec{x}) - l) \delta(||\tilde{f}(\vec{x}) - \vec{k}_i||_2^2)$ 2 )  $\sum_{\vec{x}\in\mathcal{L}} \delta(T(\vec{x})-l)$
	- 2. Calculamos la verosimilitud para cada clase

• 
$$
\hat{V}_l(\vec{x}) = \frac{V_l(\vec{x}) + \epsilon}{V_{FG}(\vec{x}) + V_{BG}(\vec{x}) + 2\epsilon}
$$
, con  $V_l(\vec{x}) = h_l(\tilde{f}(\vec{x}))$ 

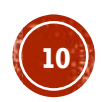

# SEGMENTACIÓN INTERACTIVA |

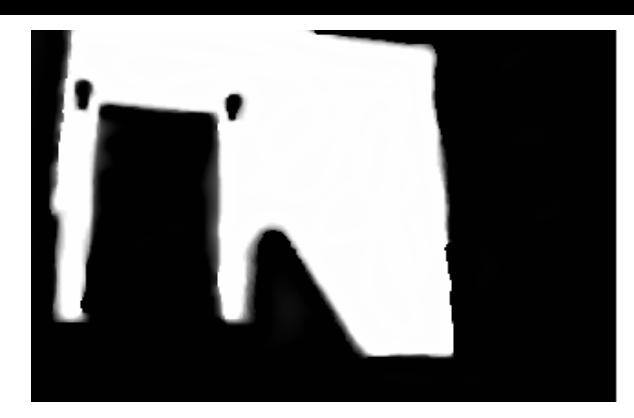

- 3. Calculamos el mapa de segmentación  $p$  con QMMF
- 4. Actualizamos el Trimapa:

$$
T(\vec{x}) \leftarrow \begin{cases} FG & p(\vec{x}) > 1/2 \\ BG & p(\vec{x}) < 0.05 \\ T(\vec{x}) & \text{otro caso} \end{cases}
$$

5. Si se alcanza un máximo número de iteraciones o los cambios en  $T$  son menores que el  $2\%$  de la imagen, entonces parar con solución  $p$ , en otro caso, ir al paso 1.

Segmentación de video. Francisco J. Hernández-López **1111 a 1111 a 1111 a 1111 a 1111 a 1111 a 1111** a 1111 a 111 Francisco J. Hernandez-Lopez and M. Rivera. AVScreen: a Real-Time video augmentation method. J. of Real-Time Image Process., pages 113, 2013.

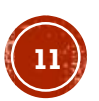

#### SEGMENTACIÓN DE MOVIMIENTO

- También conocido como segmentación de flujo óptico
- Está relacionado con dos problemas:
	- Detección de cambios
	- Estimación de movimiento
- El objetivo de los algoritmos de segmentación de movimiento es determinar el número de modelos de movimiento que mejor se ajustan a la escena y el soporte espacial de cada modelo de movimiento
- Tipos de modelos paramétricos comúnmente usados:
	- $\blacksquare$  Afine
	- **Perspectiva**
	- Mapeo cuadrático

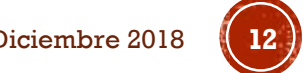

#### SEGMENTACIÓN USANDO DOS FRAMES

- Irani et. al.1994, proponen un modelo paramétrico multietapa de movimiento dominante. El procedimiento es el siguiente:
- 1. Calcular el vector de traslación 2D  $(d_x, d_y)$  dominante sobre toda la imagen:

$$
\left[\sum \frac{\partial I}{\partial x} \frac{\partial I}{\partial x} \sum \frac{\partial I}{\partial x} \frac{\partial I}{\partial y}\right] \left[\begin{matrix} d_x \\ d_y \end{matrix}\right] = \left[\begin{matrix} -\sum \frac{\partial I}{\partial x} \frac{\partial I}{\partial t} \\ -\sum \frac{\partial I}{\partial y} \frac{\partial I}{\partial t} \end{matrix}\right],
$$

En caso de que el movimiento dominante no sea una traslación, entonces la traslación estimada llega a ser una aproximación de primer orden del movimiento dominante

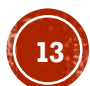

# SEGMENTACIÓN USANDO DOS FRAMES (C1)

- 2. Etiquetar todos los pixeles que corresponden al movimiento dominante:
	- a) Registrar las dos imágenes usando el movimiento dominante estimado
	- b) El problema se reduce a etiquetar regiones estacionarios entre las imágenes registradas

Calculamos

$$
FDN_{k,r}(\vec{x}) = \frac{\sum_{\vec{y} \in \mathcal{N}_{\vec{x}}} |I(\vec{y},k) - I(\vec{y},r)||\nabla I(\vec{y},r)|}{\sum_{\vec{y} \in \mathcal{N}_{\vec{x}}} |\nabla I(\vec{y},r)|^2 + c},
$$

Esto se puede implementar usando Multiresolución (Una pirámide Gausiana)

donde:

 $FDN_{k,r}$   $\rightarrow$  Diferencias normalizadas entre el frame al tiempo k

- $y$  el frame al tiempo  $r$
- $\mathcal{N}$   $\rightarrow$  vecindario local del pixel  $\vec{x}$
- $c \rightarrow$  constante para evitar inconsistencias (división entre cero)

Segmentación de video. Francisco J. Hernández-López **Agosto-Diciembre 2018 144** *Agosto-Diciembre 2018* Alan C. Bovik. 2009. *The Essential Guide to Video Processing* (2nd ed.). Academic Press

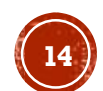

# SEGMENTACIÓN USANDO DOS FRAMES (C2)

- 2. Etiquetar todos los pixeles que corresponden al movimiento dominante:
	- c) Calculamos una medida de confiabilidad del movimiento

$$
R(\vec{x},k) = \frac{\lambda_{min}}{\lambda_{max}},
$$

donde:

 $\lambda_{min}, \lambda_{max} \rightarrow$  los eigenvalores más pequeño y más grande de la matriz de coeficientes  $A$ :

Entonces un pixel es clasificado como estacionario si su  $FDN$  es bajo y su  $R$  es alto

- $A=$  $\sum$  $\partial I$  $\partial_x$  $\partial I$  $\partial_x$  $\sum$  $\partial I$  $\partial_x$  $\partial I$  $\partial_{y}$  $\sum$  $\partial I$  $\partial_x$  $\partial I$  $\partial_y$  $\sum$  $\partial I$  $\partial_y$  $\partial I$  $\partial_y$
- 3. Estimar los parámetros con un modelo de movimiento de mayor orden (afine, perspectiva, cuadrático, etc.) sobre la nueva región de análisis. Iterar pasos 2 y 3 hasta obtener una segmentación satisfactoria

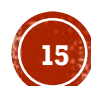

#### RECONSTRUCCIÓN DE OBJETOS "TRANSPARENTES"

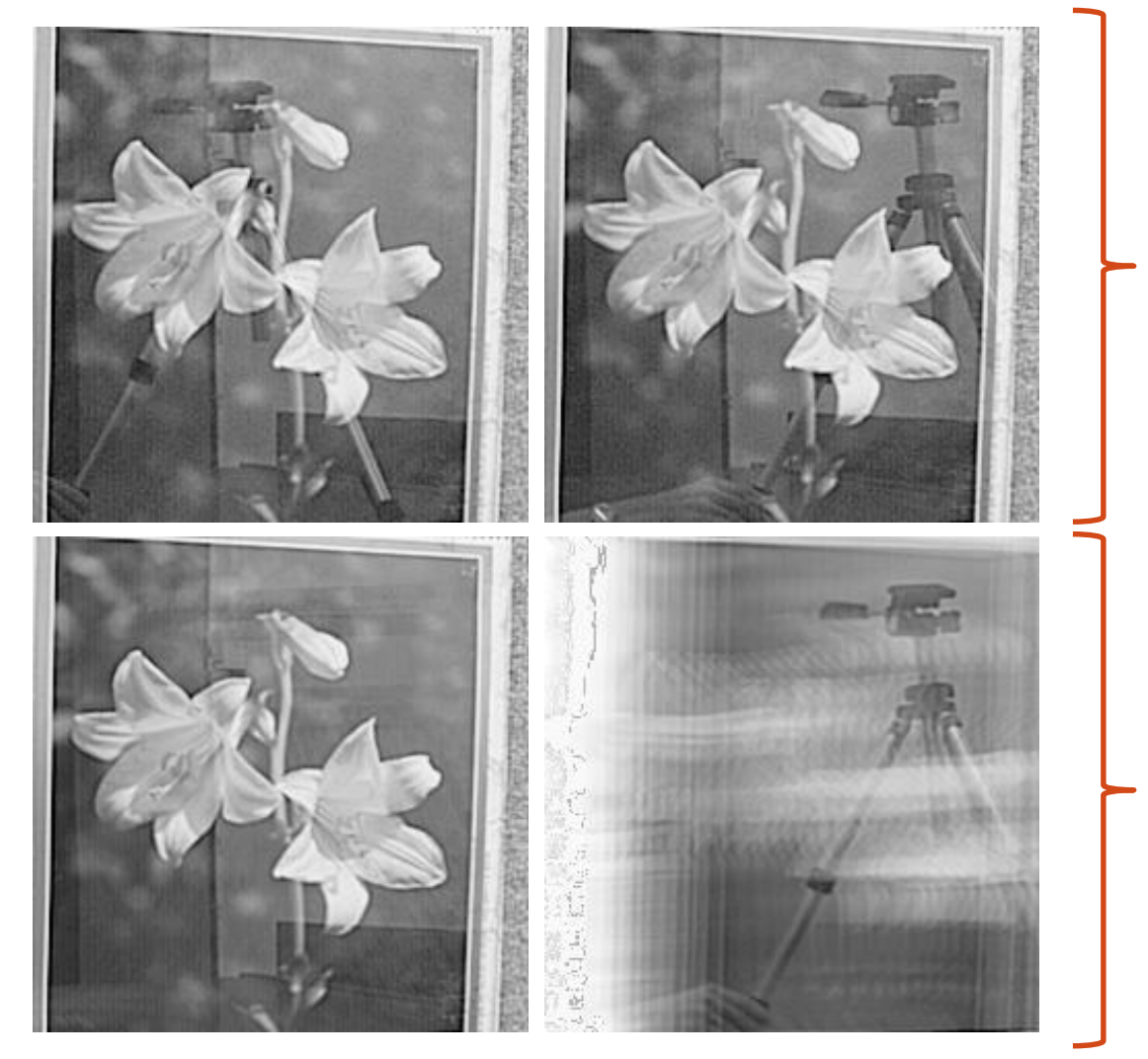

Primera y última imagen de una secuencia

Reconstrucción de los dos movimientos independientes segmentados (las flores y el trípode)

Segmentación de video. Francisco J. Hernández-López **Agosto-Diciembre 2018 16**6018 Peleg, Michal Irani Benny Rousso Shmuel. "Computing occluding and transparent motions." Int. J. of Computer Vision 12.1 (1993): 5-16.

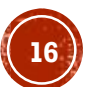

#### SEGMENTACIÓN DE MOVIMIENTO USANDO **K-MEANS**

- Wang y Adelson 1994, emplearon K-Means para segmentar
- Partir la imagen en bloques no traslapados y uniformemente distribuidos, usando un modelo *affine* para estimar el campo de movimiento dentro de cada bloque
- Determinar la confiabilidad de los parámetros estimados en cada bloque: A partir de los parámetros

$$
\bar{\eta}^2 = \sum_{\vec{x} \in \mathcal{B}} \|\vec{v}(\vec{x}) - \hat{v}(\vec{x})\|^2,
$$

estimados del modelo affine

 $\blacktriangleright$  A partir del Flujo óptico

donde  $B$  es un bloque de pixeles

▪ Los parámetros de movimiento de cada bloque con residual pequeño son seleccionados como modelos semilla

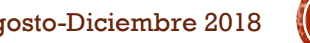

#### SEGMENTACIÓN DE MOVIMIENTO USANDO K-MEANS (C1)

- Dados  $N$  vectores de parámetros semilla  $\vec{a}_1, \vec{a}_2, ..., \vec{a}_N$ , donde  $\vec{a}_n = \begin{bmatrix} a_{n,1} & a_{n,2} & a_{n,3} & a_{n,4} & a_{n,5} & a_{n,6} \end{bmatrix}^T, n = 1, ..., N$
- El problema ahora es encontrar K centros de agrupación  $\vec{c}_1, \vec{c}_2, ..., \vec{c}_K$ , con  $K \ll N$  y las etiquetas  $k = 1, ..., K$ , asignadas a cada vector de parámetros  $\vec{a}_n$ , el cual minimiza:

$$
\sum_{n=1}^{N} D(\vec{a}_n, \vec{c}_k)
$$
  
con 
$$
D(\vec{a}, \vec{b}) = ((\vec{a} - \vec{b})^T M(\vec{a} - \vec{b}))^{\frac{1}{2}},
$$

 $M = diag(1, dim^2, dim^2, 1, dim^2, dim^2)$  es una matriz de escala de  $6 \times 6$  y  $dim$  es el tamaño en pixeles de la imagen.

Segmentación de video. Francisco J. Hernández-López **Agosto-Diciembre 2018 1899** *Agosto-Diciembre 2018* M.I.T. Media Laboratory Vision and Modeling Group, Technical Report No. 262, February 1994. Appears in *Proceedings of the SPIE: Image and Video Processing II, vol. 2182, San Jose, February 1994.*

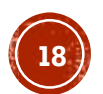

#### SEGMENTACIÓN DE MOVIMIENTO USANDO K-MEANS (C2)

- Entonces podemos usar K-means:
	- 1. Inicializar  $\vec{c}_1, \vec{c}_2, ..., \vec{c}_K$  de forma arbitraria
	- 2. Para cada bloque semilla  $n, n = 1, ..., N$ , encontrar k:  $k = arg min$  $\mathcal{S}_{0}$  $D(\vec{a}_n, \vec{c}_s)$  ,

Donde *s* toma valores en el conjunto  $\{1,2,\ldots,K\}$ , nota: si la mínima distancia excede un cierto umbral, entonces el bloque no se etiqueta

- 3. Definir  $S_k$  como el conjunto de bloques semillas cuyo vector de parámetros afine es cercano a  $\vec{c}_k$ ,  $k=1,...,K$ , entonces, actualizar:  $\vec{c}_k =$  $\sum_{n\in S_k}\vec{a}_n$  $\sum_{n\in S_k} 1$
- 4. Repetir los pasos 2 y 3 hasta que la diferencia entre los k-mean  $\vec{c}_k$ de la iteración previa y actual sean menores a cierto umbral

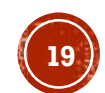

#### SEGMENTACIÓN DE MOVIMIENTO USANDO K-MEANS (C3)

▪ Ya que tenemos los centros k-means, entonces etiquetamos a cada pixel  $\vec{x}$ :

$$
z(\vec{x}) = argmin_k ||\vec{v}(\vec{x}) - \mathcal{T}(\vec{c}_k; \vec{x})||^2,
$$

donde

$$
\mathcal{T}(\vec{c}_k; \vec{x}) = \begin{bmatrix} (c_{k,1} - 1)x_1 + c_{k,2}x_2 + c_{k,3} \\ c_{k,4}x_1 + (c_{k,5} - 1)x_2 + c_{k,6} \end{bmatrix},
$$

$$
\vec{v}(\vec{x}) = \begin{bmatrix} v_1(\vec{x}) \\ v_2(\vec{x}) \end{bmatrix}
$$

▪ Todo el procedimiento se puede repetir estimando nuevos parámetros semillas sobre las regiones estimadas en la iteración anterior y además los clusters se pueden dividir o mezclar entre las iteraciones

Segmentación de video. Francisco J. Hernández-López **Agosto-Diciembre 2018 2018** *Agosto-Diciembre 2018* Alan C. Bovik. 2009. *The Essential Guide to Video Processing* (2nd ed.). Academic Press

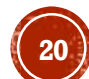

#### REPRESENTACIÓN DE MOVIMIENTO CON ETIQUETAS

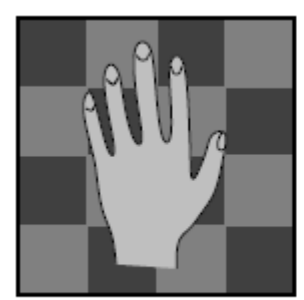

Frame 1

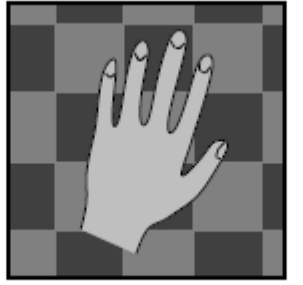

Frame 2

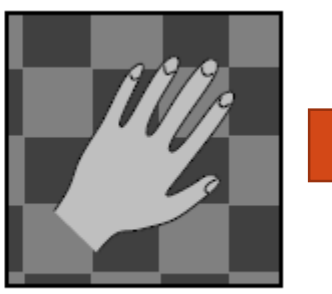

Frame 3

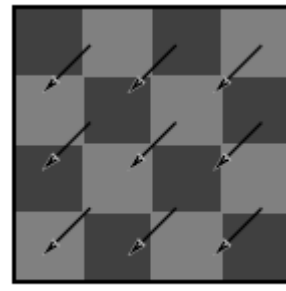

Background

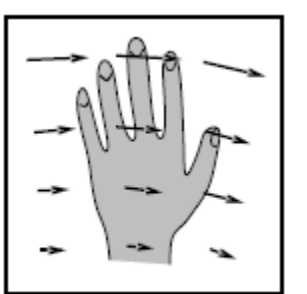

Moving Hand

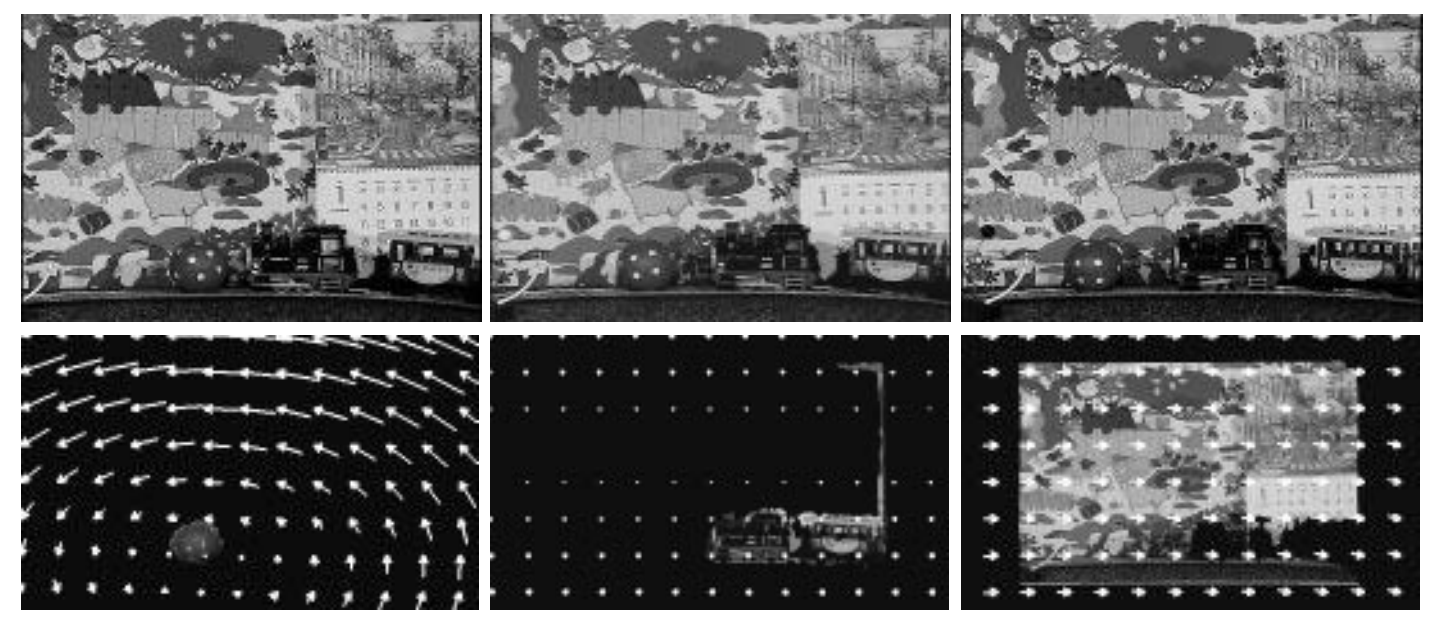

Segmentación correspondiente con el movimiento de: bola, trenecito y el fondo

Wang, John YA, and Edward H. Adelson. "Representing moving images with layers." Image Processing, IEEE Transactions on 3.5 (1994): 625-638.

Segmentación de video. Francisco J. Hernández-López **Agosto-Diciembre 2018** *Agosto-Diciembre 2018* 

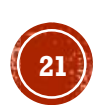